## **Textbausteine**

Webdesk EWP ist vollständig **mehrsprachig** und kann durch den Administrator eigenständig parametriert und gewartet werden.

Um dies zu ermöglichen wurden sogenannte **Textbausteine** eingebaut. Jeder Textbaustein wird charakterisiert durch einen Schlüssel und einen Wert (bzw. Übersetzung). Weiters wird jeder Textbaustein einer Aktion und einer Sprache zugeordnet.

Um die Wartung der Textbausteine zu erleichtern wurde folgende Namenskonvention für eine Schlüssel festgelegt: <modul>\_<Aktionsname>.<Aktionstyp>\_text

- Beispiel: dem Wort "Name" in der Überschriftszeile der List liegt das Textmodul mit dem Schlüssel po\_showTextModules.act\_name
- Abhängig von der gewählten Sprache im Browser des Benutzers wird die richtige **Übersetzung** angezeigt:

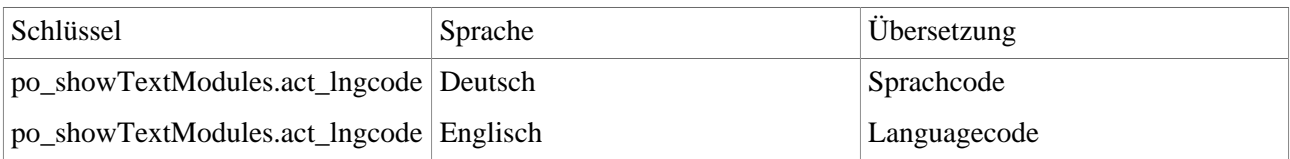

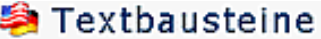

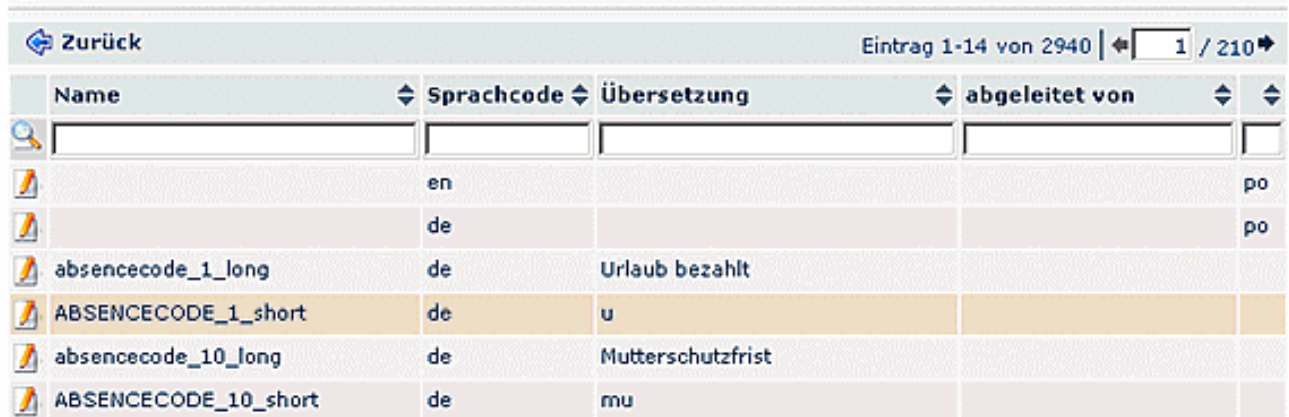

Weiters gibt es auch Textbausteine, die keiner Aktion zugeordnet sind. Diese beinhalten meist Übersetzungen, die für ein ganzes Modul gültig sind und sich nie oder nur selten ändern. Bei diesen Textbausteinen (z.B. Übersetzungen für "Mandant", "Gruppe" oder "gültig Von") gilt das Prinzip der **Vererbung**. Dieses wurde eingeführt, um nicht ein und dasselbe Wort in vielen Formularen mehrmals übersetzen zu müssen. Dadurch kann ein Textbaustein die Übersetzung eines anderen Textbausteins "erben".

Beispiel: Die deutsche Übersetzung für Client ist mit "Mandant" voreingestellt. Möchte man diese in allen Formularen auf "Klient" ändern wäre es nötig, in jeder Aktion die das Wort "Mandant" enthält, den Textbaustein getrennt zu bearbeiten. Da aber die Textbausteine für "Mandant" vererbt werden, muss man die Änderung nur einmal im übergeordneten Textbaustein vornehmen.

Die folgenden 2 Parameter beeinflussen die Übersetzungen:

• **Benutzerdefiniert**

Der Textbaustein wird nicht vererbt; für jeden textbaustein liegt eine eigene Übersetzung vor.

• **Vererbt**

Der Textbaustein wird von einem übergeordnetem Textbaustein vererbt. Die vererbten Textbausteine können in bestimmten übergeordneten Aktionen hinterlegt werden. Textbausteine aus "allgemein" sind keiner bestimmten Aktion zugeordnet und sind im ganzen Modul gültig.

曲词器